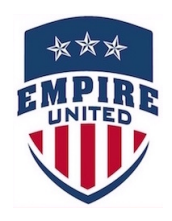

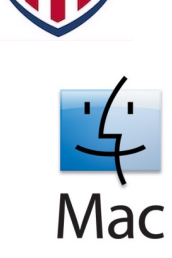

## **How to Prepare your Photos for Player Passes – for MAC**

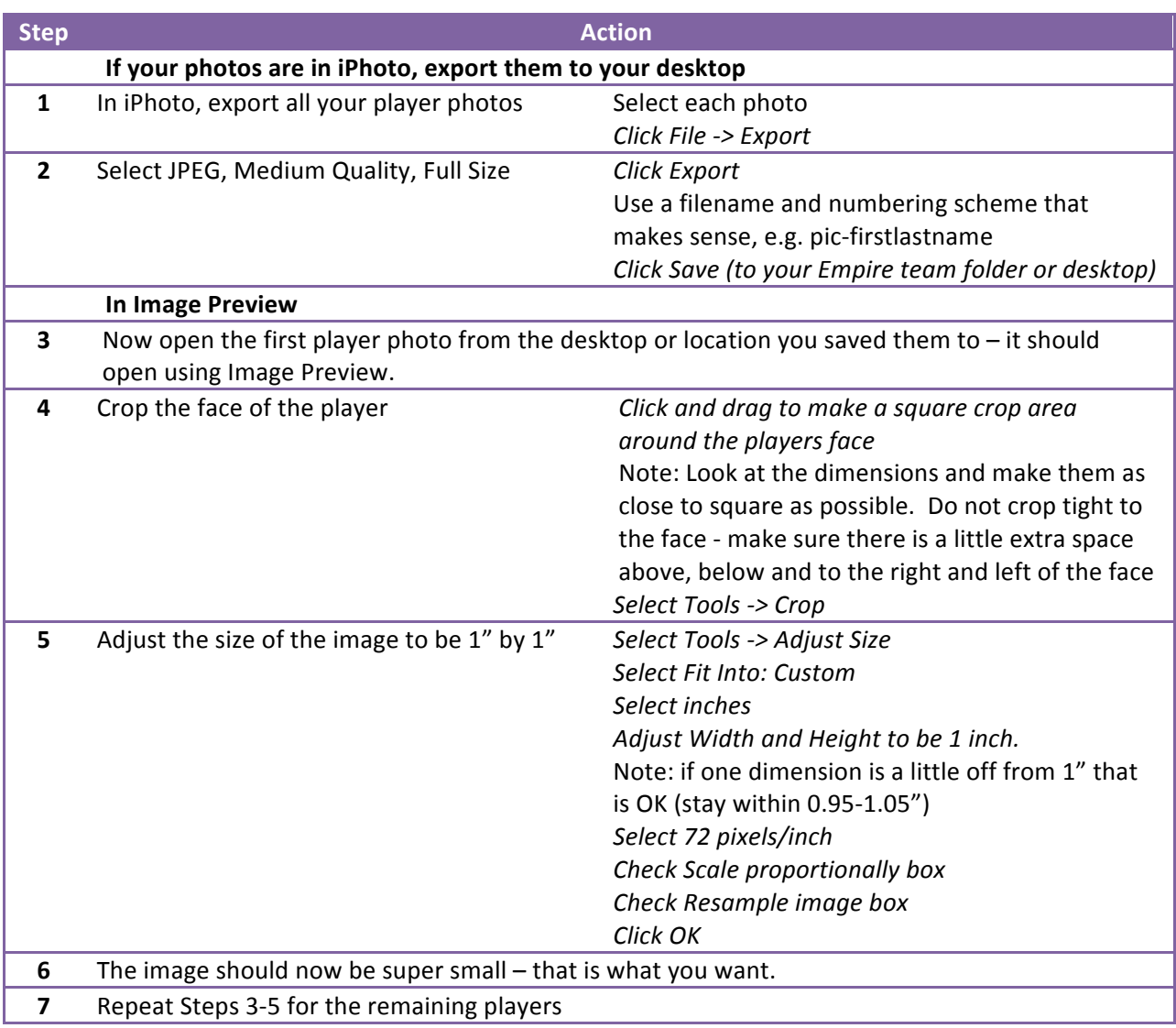

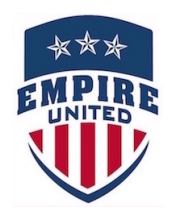

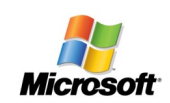

## **How to Prepare your Photos for Player Passes – for PC**

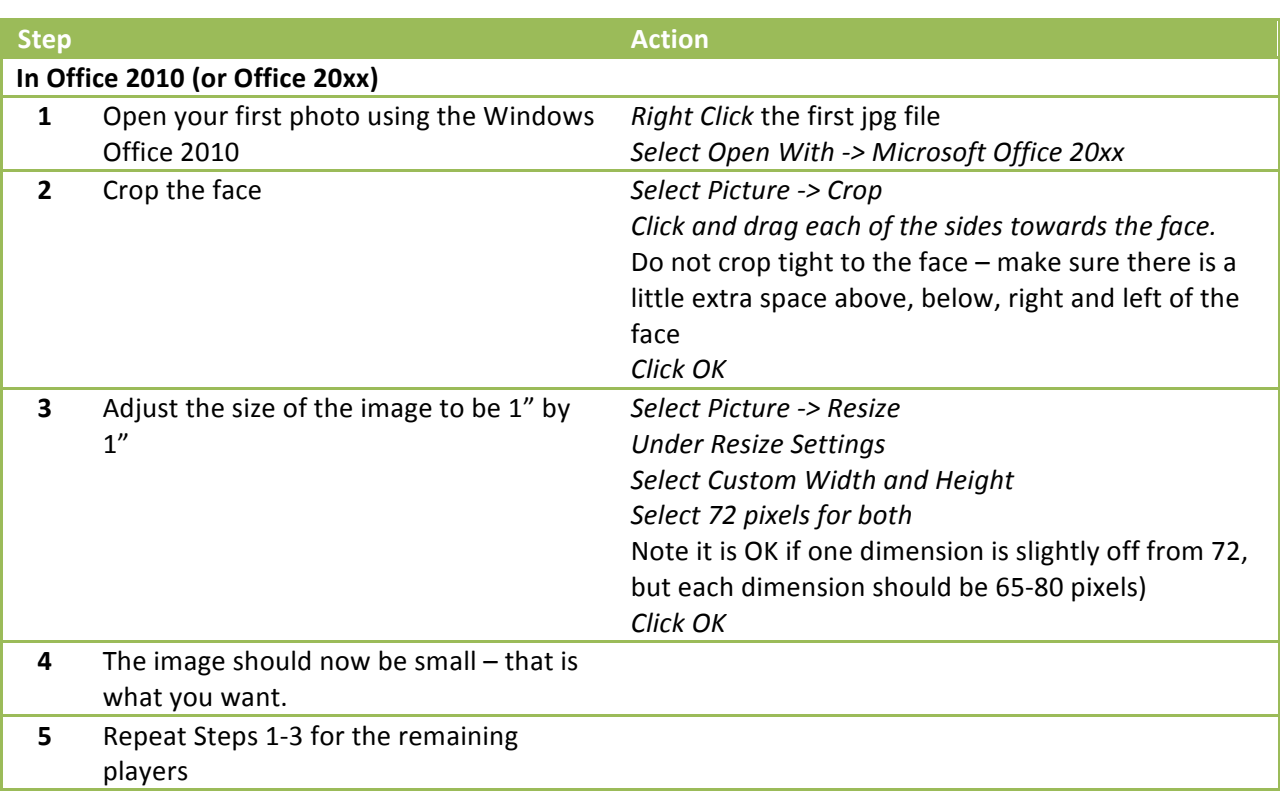